# $\circ$

# Microsoft EXCEL

Условное форматирование

Учитель информатики Зенченко Мария Викторовна МБОУ «Первомайский ЦО» Выборгский район Ленинградская область

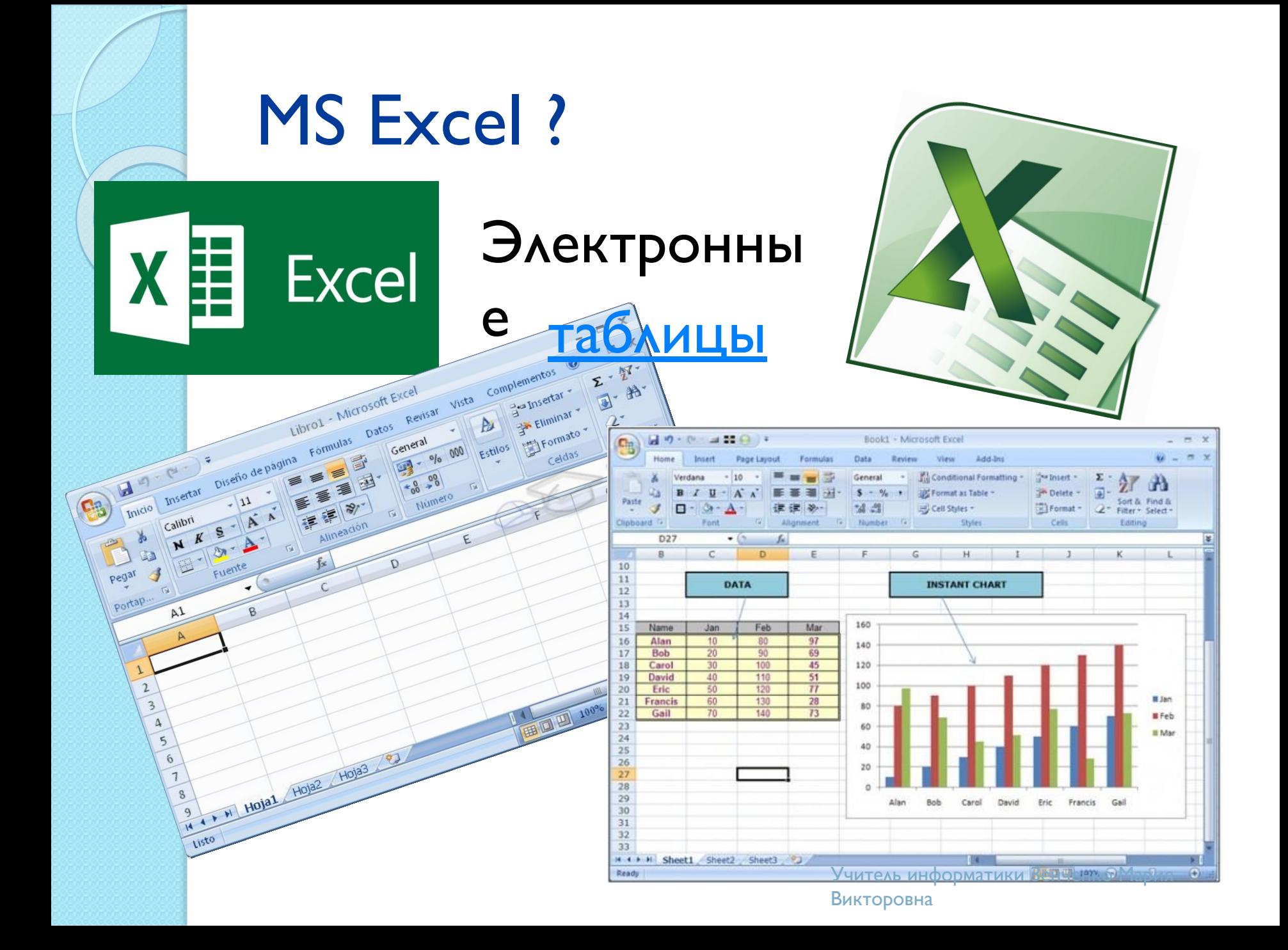

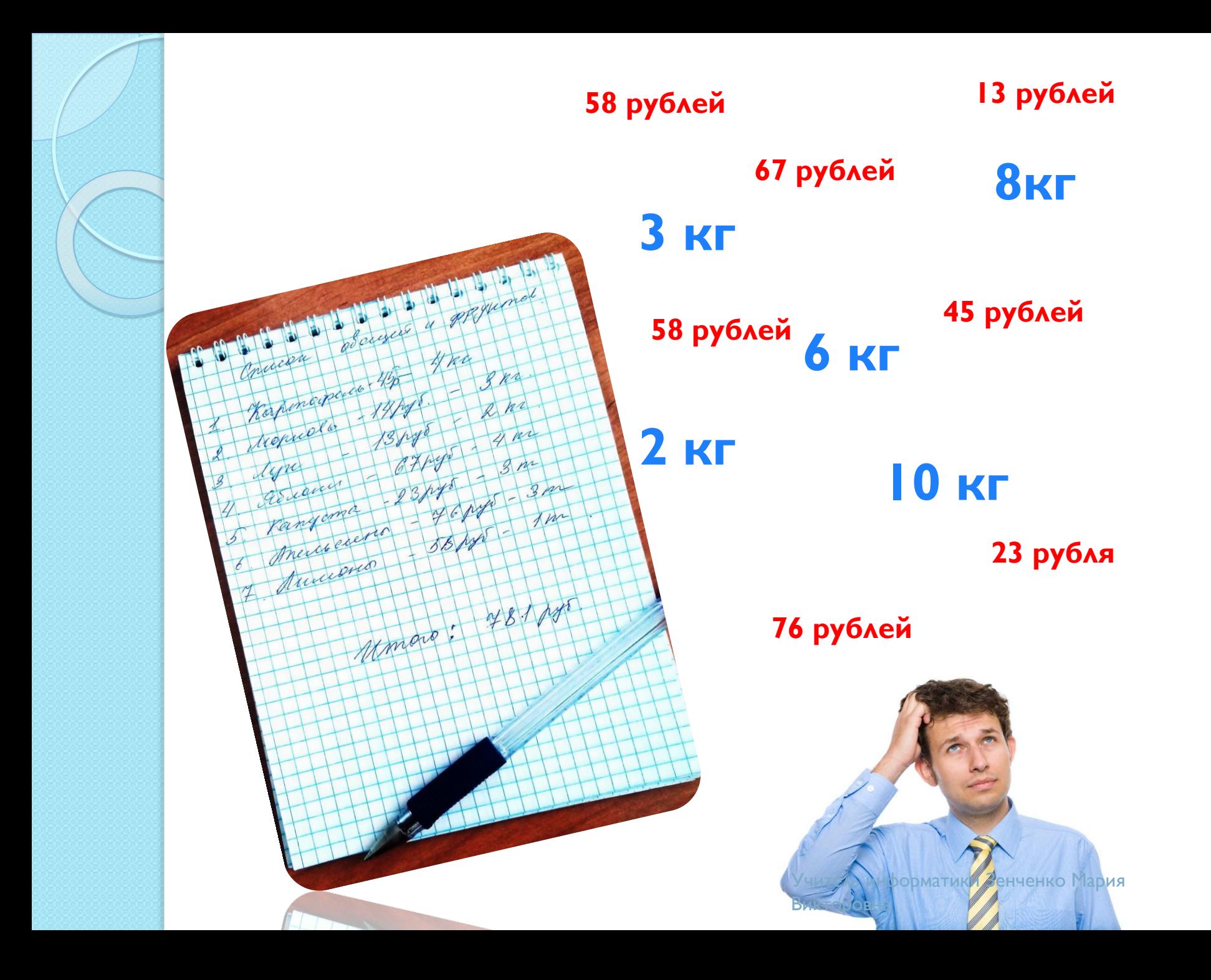

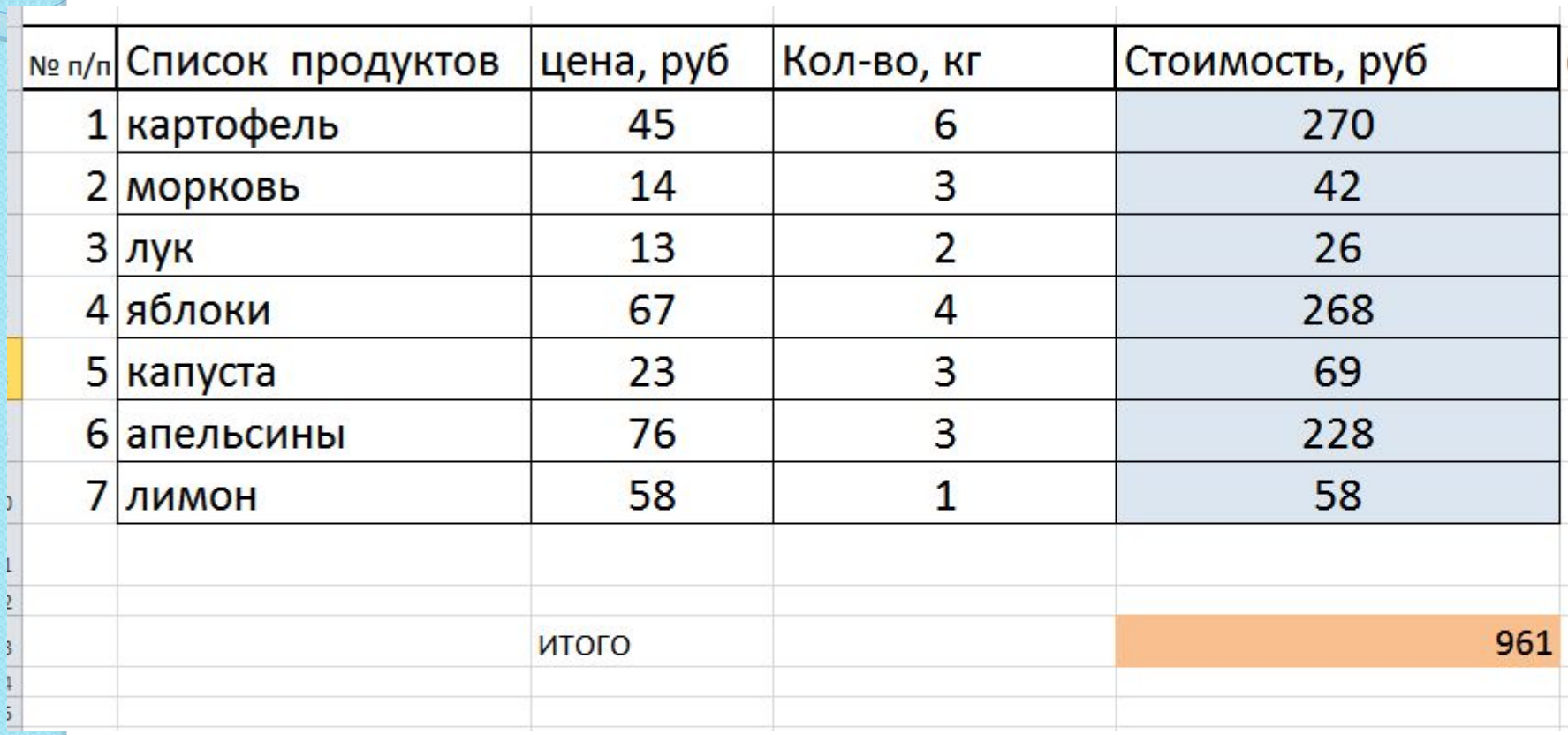

Учитель информатики Зенченко Мария Викторовна

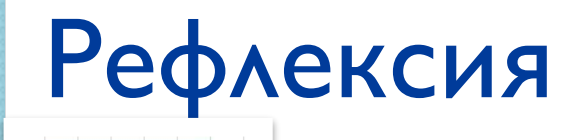

– информация понятна, интересна и полезна

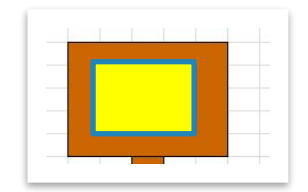

– все понятно, но не

## знаю, где это можно

применить

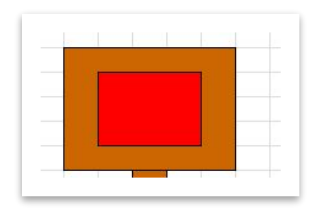

### – я ничего не понял

Учитель информатики Зенченко Мария Викторовна

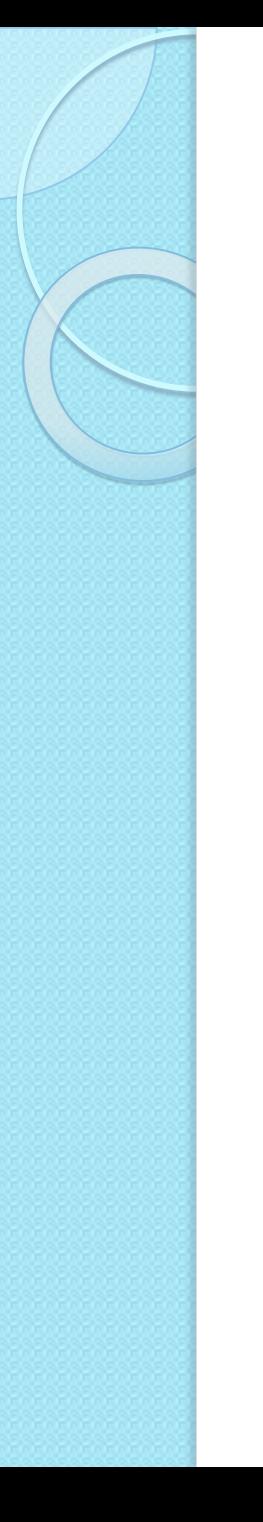

### Используемые источники

- 1. http://exceltable.com/formatirovanie/uslovnoe-formatirovanie-v-excel
- 2. http://exceltip.ru
- 3. http://statanaliz.info/excel/formatirovanie/147-uslovnoe-formatirovanie-v -ms-excel-i-primery
- 4. https://e-xcel.ru/
- 5. http://exceltable.com/sozdat-tablicu/kak-rabotat-v-excel-s-tablicami

Учитель информатики Зенченко Мария Викторовна